### University of Washington - Computer Science & Engineering

CSE 333

Autumn 2019

Midterm: Version B

Last Name:

First Name:

Student ID Number:

Name of person to your Left | Right

All work is my own. | had no prior knowledge of the exam contents nor will | share the contents with others in CSE333 who haven't taken it yet. Violation of these terms could result in a failing grade. (please sign)

# Do not turn the page until 11:30.

#### Instructions

- This exam contains 8 pages, including this cover page. Show scratch work for partial credit, but put your final answers in the boxes and blanks provided.
- The exam is closed book (no laptops, tablets, wearable devices, or calculators). You are allowed one page (US letter, double-sided) of *handwritten* notes.
- Please silence and put away all cell phones and other mobile or noise-making devices.
- You have 50 minutes to complete this exam.

#### Advice

- Read questions carefully before starting. Skip questions that are taking a long time.
- Read *all* questions first and start where you feel the most confident.
- Relax. You are here to learn.

| Question        | 1  | 2 | 3  | 4 | 5  | 6  | 7  | 8 | Total |
|-----------------|----|---|----|---|----|----|----|---|-------|
| Possible Points | 13 | 8 | 12 | 6 | 28 | 19 | 25 | 1 | 112   |

### Question 1:

Consider the dependency graph, below, which was derived from our project's Makefile.

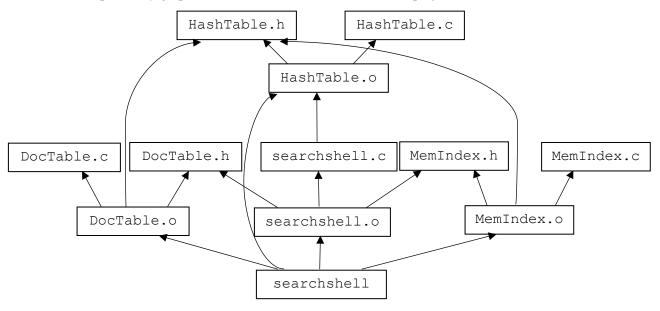

(A) [4 pts] If DocTable.h is modified, which targets need to be rebuilt?

| (B) [4 pts] If DocTable c is modified which targets need to be rebuilt? |
|-------------------------------------------------------------------------|

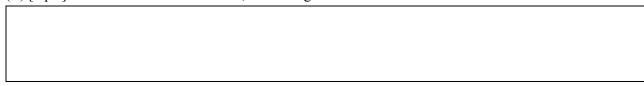

(C) [4 pts] In HW2, MemIndex.c contained a line to #include "DocTable.h". The Makefile snippet which generated our dependency graph is below. What, if anything, needs to change in it?

□ Changes Are Required to Makefile (see below) □ No Changes Necessary MemIndex.o: MemIndex.c MemIndex.h HashTable.h \$(CC) \$(CFLAGS) -c \$<

(D) [3 pts] If changes are necessary to the Makefile, please describe how these changes would impact your answers to (A) and (B).

| ☐ Changes Are Required to (A) and (B) (described below) | ☐ No Changes Necessary |
|---------------------------------------------------------|------------------------|
|                                                         |                        |
|                                                         |                        |
|                                                         |                        |
|                                                         |                        |
|                                                         |                        |
|                                                         |                        |

# Question 2:

[8 pts] Of the following, which are POSIX system calls and which are not?

|                                                       | Syscall | Not Syscall |
|-------------------------------------------------------|---------|-------------|
| struct dirent* readdir(DIR *dirp);                    |         |             |
| <pre>int open(const char *pathname, int flags);</pre> |         |             |
| <pre>void exit(int status);</pre>                     |         |             |
| size_t fread(void *ptr, size_t size,                  |         |             |
| size_t count, FILE *stream);                          |         |             |

# Question 3:

[12 pts] Recall that the steps of building and running a program are: preprocessing, compilation, linking, and loading. At which step do each of the following events occur?

| Templates are instantiated (eg, vector <int>) for a specific type</int>                                         |  |
|----------------------------------------------------------------------------------------------------|--|
| Space is reserved for global variables which reside in static data                                              |  |
| Global variables which reside in static data are initialized to their values                                    |  |
| The contents of header files (eg, stdio.h) are copied into source (eg, .c)                                      |  |
| References to declared-but-not-defined symbols (eg, function declarations and extern'ed variables) are resolved |  |
| Source files (eg, main.cc) are checked for syntax errors                                                        |  |

# Question 4:

UW student numbers (**not** UWNetIDs) are 7-digit numbers that uniquely identify every currently- and formerly-enrolled student. Unfortunately, the first two digits represent a year, which means the format will need to change in approximately 50 years. UW has decided that the new format for student numbers will be a randomly-generated bit pattern.

If this format needs to last for the next 200 years and there are ~30,000 students per year, what type should you choose to represent these student numbers?

| <i>Hint</i> : $2^{16} ==$ | $65,536; 2^{32} == 4,294,967,$ | $296; 2^{64} == 18,446,744,073,$ | ,709,551,616    |
|---------------------------|--------------------------------|----------------------------------|-----------------|
| (A) [3 pts]               | □ Signed integer               | □ Unsigned integer               |                 |
| (B) [3 pts]               | □ 16-bit integer               | □ 32-bit integer                 | □64-bit integer |

### Question 5:

This holiday-themed C program has 3 files. Remember that % is the modulo or "remainder" operator.

```
trickortreat.h
                                  trickortreat.c
#ifndef TRICKORTREAT H
                                  #include "trickortreat.h"
#define TRICKORTREAT H
                                  #define NUM CANDY TYPES 3
                                  #define TO \overline{CANDY(c)} ((c) + 1)
#define EATEN CANDY
#define CHOCOLATE BAR
                                  static int kids = 0;
#define CANDY CORN
#define LOLLIPOP
                          3
                                  int Dispense() {
                                    int candy =
int Dispense();
                                      TO CANDY (kids % NUM CANDY TYPES);
                                   kids++;
#endif // TRICKORTREAT H
                                    return candy;
main.c
#include "trickortreat.h"
#define NUM PIECES 4
#define NUM EATEN
void EatCandy(int a[]) {
 for (int i = 0; i < NUM EATEN; i++) {
   a[i] = EATEN CANDY;
  }
int main(int argc, char *argv[]) {
 int *collectedCandy = (int*)malloc(NUM PIECES * sizeof(int));
 int kids = 10;
 for (int i = 0; i < NUM PIECES; i++) {
   collectedCandy[i] = Dispense();
 EatCandy(collectedCandy);
 // *** HERE ***
 free(collectedCandy);
 return 0;
```

(A) [8 pts] Below, write the contents of trickortreat.c after it has been pre-processed.

Version B UWNetID:

(B) [20 pts] Draw a memory diagram showing the state of the program at "\*\*\* HERE \*\*\*". For your convenience, our two .c files are reprinted below.

| Stack | Heap        |
|-------|-------------|
|       |             |
|       |             |
|       |             |
|       |             |
|       |             |
|       | Static Data |
|       |             |
|       |             |
|       |             |
|       |             |
|       |             |

### (reprinted code below)

```
main.c
                                           trickortreat.c
                                           #include "trickortreat.h"
#include "trickortreat.h"
#define NUM PIECES 4
                                           #define NUM CANDY TYPES 3
#define NUM EATEN
                                           #define TO CANDY(\overline{c}) ((c) + 1)
void EatCandy(int a[]) {
                                           static int kids = 0;
 for (int i = 0; i < NUM EATEN; i++) {</pre>
   a[i] = EATEN CANDY;
                                          int Dispense() {
                                            int candy =
                                             TO CANDY (kids % NUM CANDY TYPES);
int main(int argc, char *argv[]) {
                                            kids++;
 int *collectedCandy = (int*)malloc(
                                            return candy;
   NUM PIECES * sizeof(int));
  int kids = 10;
  for (int i = 0; i < NUM PIECES; i++) {</pre>
   collectedCandy[i] = Dispense();
 EatCandy(collectedCandy);
  // *** HERE ***
  free(collectedCandy);
  return 0;
```

Version B UWNetID: \_\_\_\_\_

# Question 6:

Consider the following C++ program:

```
void embiggen(int a[], int size) {
  for (int i = 0; i < size; ++i) {</pre>
    a[i] += 1;
  }
}
int main(int argc, const char *argv[]) {
  int arr[] = \{0, 10, 20, 30\};
  int i = arr[0];
  i += 3;
  int &r = arr[1];
  r += 2;
  int *p = &(arr[2]);
  p += 1;
  embiggen(arr, 4);
  // *** HERE ***
  return 0;
```

[19 pts] When this program reaches "\*\*\* HERE \*\*\*", what do each of these expressions evaluate to?

| i               |            |
|-----------------|------------|
| r               |            |
| *p              |            |
| arr             | { , , , }  |
| &i == &(arr[0]) | True False |
| &r == &(arr[1]) |            |
| &r == &(arr[3]) |            |
| p == &(arr[2])  | True False |
| p == &(arr[3])  | True False |

| UWNetID: |  |
|----------|--|
|          |  |

### Question 7:

Our templated "Smart Vector" class stores pointers to dynamically-allocated objects and releases their memory when it goes out of scope. Furthermore, it implements "deep copy" semantics by copying the *pointees* rather than the pointers (ie, copying raw memory addresses) whenever a SmartVector is copied.

```
SmartVector.h
                                                 SmartVector.cc
#ifndef SMARTVECTOR H
                                                 #include "SmartVector.h"
#define SMARTVECTOR H
                                                 const int kMaxSize = 64;
extern const int kMaxSize;
template <typename T> class SmartVector {
public:
  SmartVector() : currentSize (0) { }
  SmartVector(const SmartVector &other) {
    // Implement me in Part (A)!
  ~SmartVector() {
    for (int i = 0; i < currentSize_; ++i) {</pre>
     delete contents [i];
    }
  }
 void Append(T *elt) {
   Verify333(currentSize < kMaxSize);</pre>
    contents [currentSize ] = elt;
    currentSize ++;
 T* Get(int idx) const {
   Verify333(idx \geq 0 && idx < currentSize);
    return contents [idx];
private:
 T* contents [kMaxSize];
 int currentSize ;
#endif // SMARTVECTOR H
```

(A) [10 pts] Implement SmartVector's copy constructor.

(B) [4 pts] SmartVector currently works on any  $\mathbb{T}$ . Based on your new copy constructor, what restrictions now apply to  $\mathbb{T}$ 's functionality? If there are changes, describe them below.

| ☐ There Are New Restrictions (described below) | □ No New Restrictions |
|------------------------------------------------|-----------------------|
|                                                |                       |
|                                                |                       |
|                                                |                       |

(D) [3 pts] Using 3 lines or fewer, write code that demonstrates the missing functionality discussed in (C). We've given you some starter code.

```
#include "SmartVector.h"

int main(int argc, const char *argv[]) {
   SmartVector<int> v1;
   v1.Append(new int(351));
   v1.Append(new int(333));

   return 0;
}
```

# Question 8:

|                 | empty answers renting that person. |   | Select one men | nber of the cour | rse staff. De | escribe or draw an |
|-----------------|------------------------------------|---|----------------|------------------|---------------|--------------------|
| Cinoji represei | nung mat person.                   | • |                |                  |               |                    |
|                 |                                    |   |                |                  |               |                    |
|                 |                                    |   |                |                  |               |                    |
|                 |                                    |   |                |                  |               |                    |
|                 |                                    |   |                |                  |               |                    |
|                 |                                    |   |                |                  |               |                    |
|                 |                                    |   |                |                  |               |                    |
|                 |                                    |   |                |                  |               |                    |
|                 |                                    |   |                |                  |               |                    |
|                 |                                    |   |                |                  |               |                    |